Tuesday, April 30, 2019 6:35 PM

## KEY

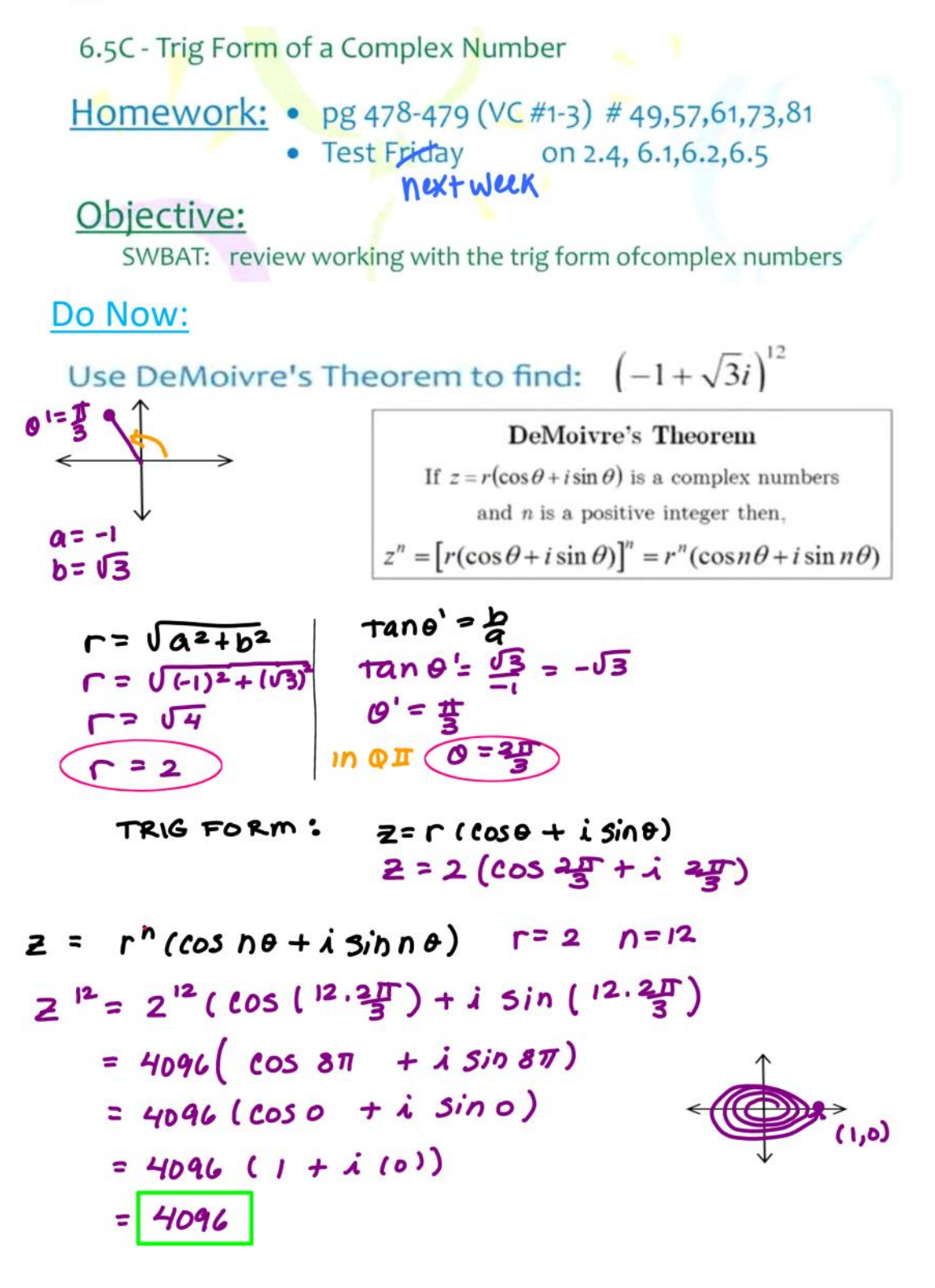

## Classwork...

**Ex 1:** Use DeMoivre's Theorem to find:  $(2+2i)^6$ 

Ex 2: Convert the following to trig form and find the product. Check your answer by finding the product in standard form.

$$
z_1 = -1 + \sqrt{3}i
$$
 and  $z_2 = 4\sqrt{3} - 4i$ 

 $Ex 3:$  Find the indicated power of the complex number.

$$
\left[2\left(\cos\frac{\pi}{2} + i\sin\frac{\pi}{2}\right)\right]^8
$$

(a) Write the trig forms of the complex numbers

(b) Perform the indicated operation using the trig form

(c) Perform the indicated operations using the standard form and check your results with part (b)  $\frac{4i}{-2+2i}$ 

$$
\frac{\mathsf{Ex}\,4:}{4}\qquad 4\left(1-\sqrt{3}i\right)\qquad \qquad \frac{\mathsf{Ex}\,5:}{4}
$$

## Practice makes perfect!

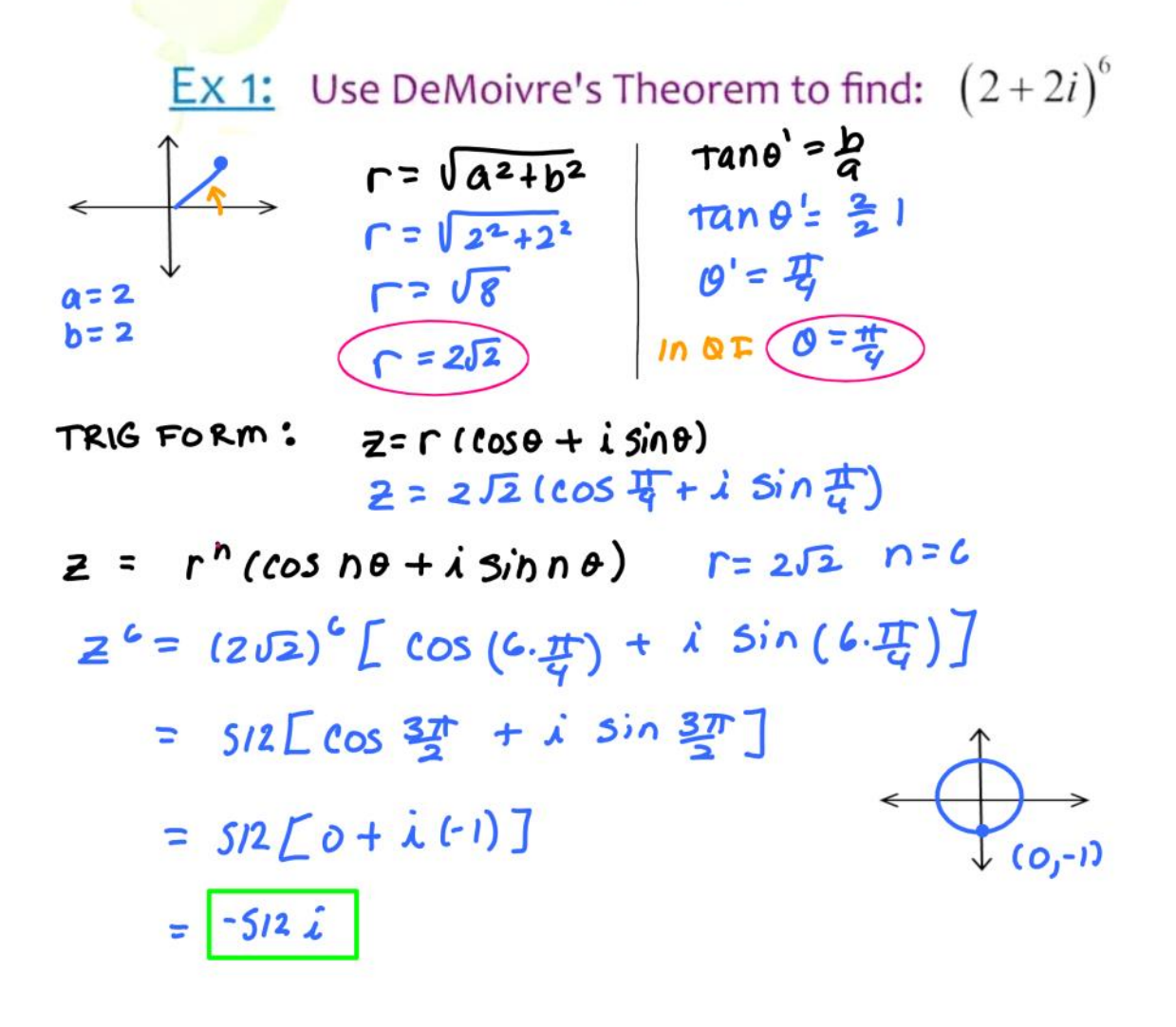

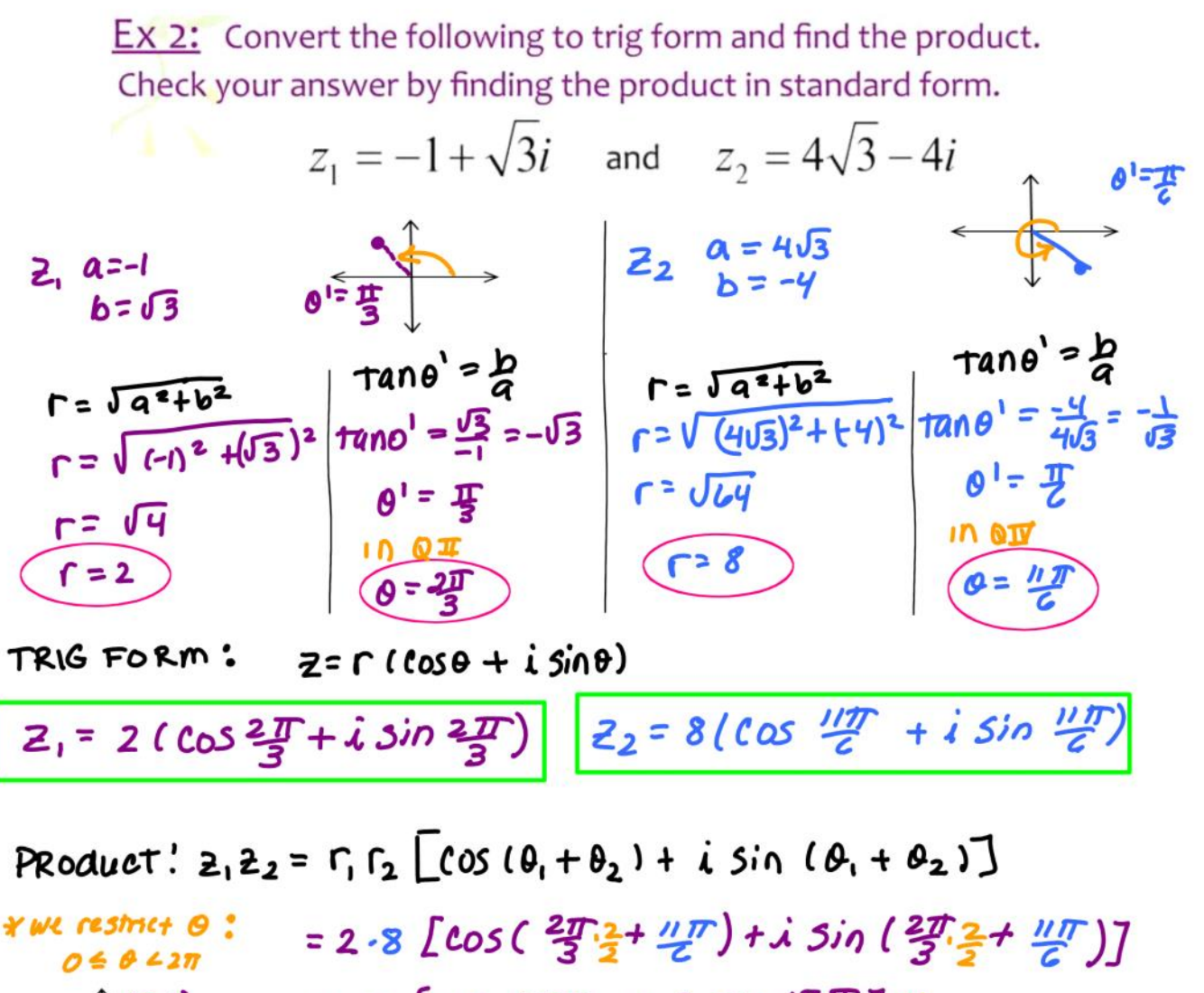

$$
\frac{\int_{0}^{1} (0,1)}{10,1} = \frac{1}{\sqrt{6} \left[ \cos \frac{15\pi}{2} + i \sin \frac{15\pi}{6} \right] + i \sin \frac{15\pi}{6} \right]}
$$
  

$$
\frac{\int_{0}^{1} (0,1)}{10\pi} = \frac{3\pi}{2} = \frac{\pi}{2}
$$
  

$$
\frac{1}{\sqrt{6} \left[ \cos \frac{\pi}{2} + i \sin \frac{\pi}{2} \right] - i6(0 + i(1)) = \boxed{16i}}
$$
  

$$
\frac{\int_{0}^{1} (0,1)}{5\pi} = \frac{3\pi}{2} = \frac{\pi}{2}
$$

$$
CNECK; (-1 + 13\lambda) (713 - 7\lambda)
$$
  
= -4 $\sqrt{3}$  + 4 $\lambda$  + 4 $\sqrt{3}$  $\lambda$  - 4 $\sqrt{3}$  $\lambda$ <sup>2</sup>  
= -4 $\sqrt{3}$  + 1 $\lambda$  + 4 $\sqrt{3}$   
= 76 $\lambda$  + Matches answer in std form

$$
\frac{\text{DeMoivre's Theorem}}{\text{and } n \text{ is a complex number}}
$$
\n
$$
\frac{\sum_{x=1}^{n} (\cos \theta + i \sin \theta) \text{ is a complex number}}{\sin \theta \text{ in the positive integer then,}}
$$
\n
$$
\frac{\sum_{x=1}^{n} [\text{r}(\cos \theta + i \sin \theta)]^{n} = r^{n}(\cos \theta + i \sin \theta)}{\sin \theta}
$$
\n
$$
= \left[2\left(\cos \frac{\pi}{2} + i \sin \frac{\pi}{2}\right)\right]^{3} \quad n=8
$$
\n
$$
\sum_{x=1}^{n} \sum_{y=1}^{n} \left[\cos \left(\frac{\theta \cdot \pi}{2}\right) + \frac{\theta \cdot \pi}{2}\right]^{n} = 2
$$
\n
$$
\sum_{x=1}^{n} \sum_{y=1}^{n} \left[\cos \left(\frac{\theta \cdot \pi}{2}\right) + \frac{\theta \cdot \pi}{2}\right]^{n} = 2
$$
\n
$$
\sum_{y=1}^{n} \sum_{y=1}^{n} \left[\cos \left(\frac{\theta \cdot \pi}{2}\right) + \frac{\theta \cdot \pi}{2}\right]^{n} = 256 \quad (1 + i, (o))
$$
\n
$$
= 256 \quad \text{How can you check your answer?}
$$
\n
$$
\frac{\text{Check: } \left[2\left(\cos \frac{\pi}{2} + i \sin \frac{\pi}{2}\right)\right]^{8}}{\sin \frac{\pi}{2}} = \left[2(0 + i, 1)\right]^{8}
$$
\n
$$
= 28 \quad \text{if}
$$
\n
$$
= 28 \quad \text{if}
$$
\n
$$
= 28 \quad \text{if}
$$
\n
$$
= 28 \quad \text{if}
$$
\n
$$
= 28 \quad \text{if}
$$
\n
$$
= 28 \quad \text{if}
$$
\n
$$
= 28 \quad \text{if}
$$
\n
$$
= 28 \quad \text{if}
$$
\n
$$
= 28 \quad \text{if}
$$
\n
$$
= 28 \quad \text{if}
$$
\n
$$
= 28 \quad \text{if}
$$
\n
$$
= 28 \quad \text{if}
$$
\n
$$
= 28
$$

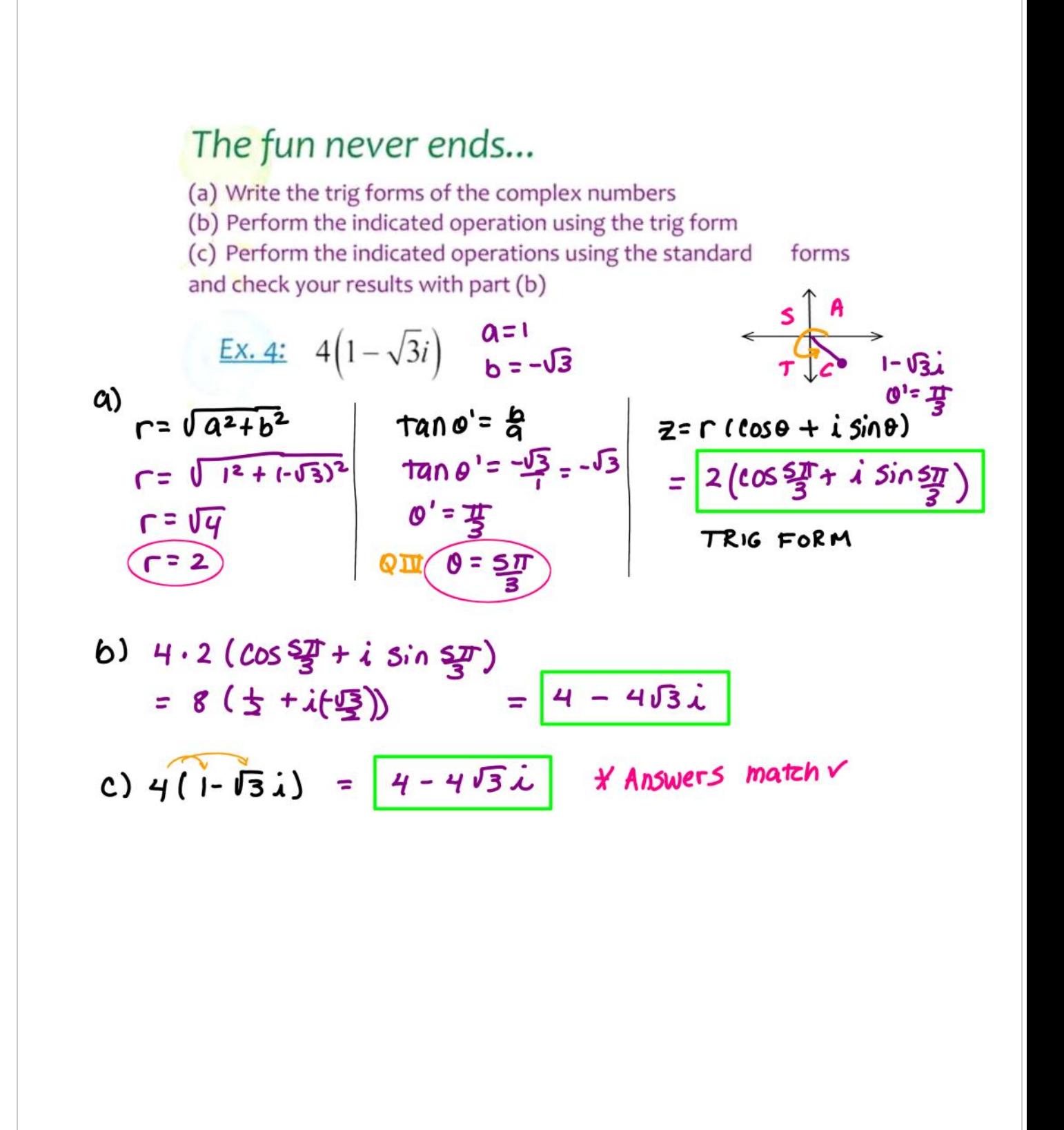

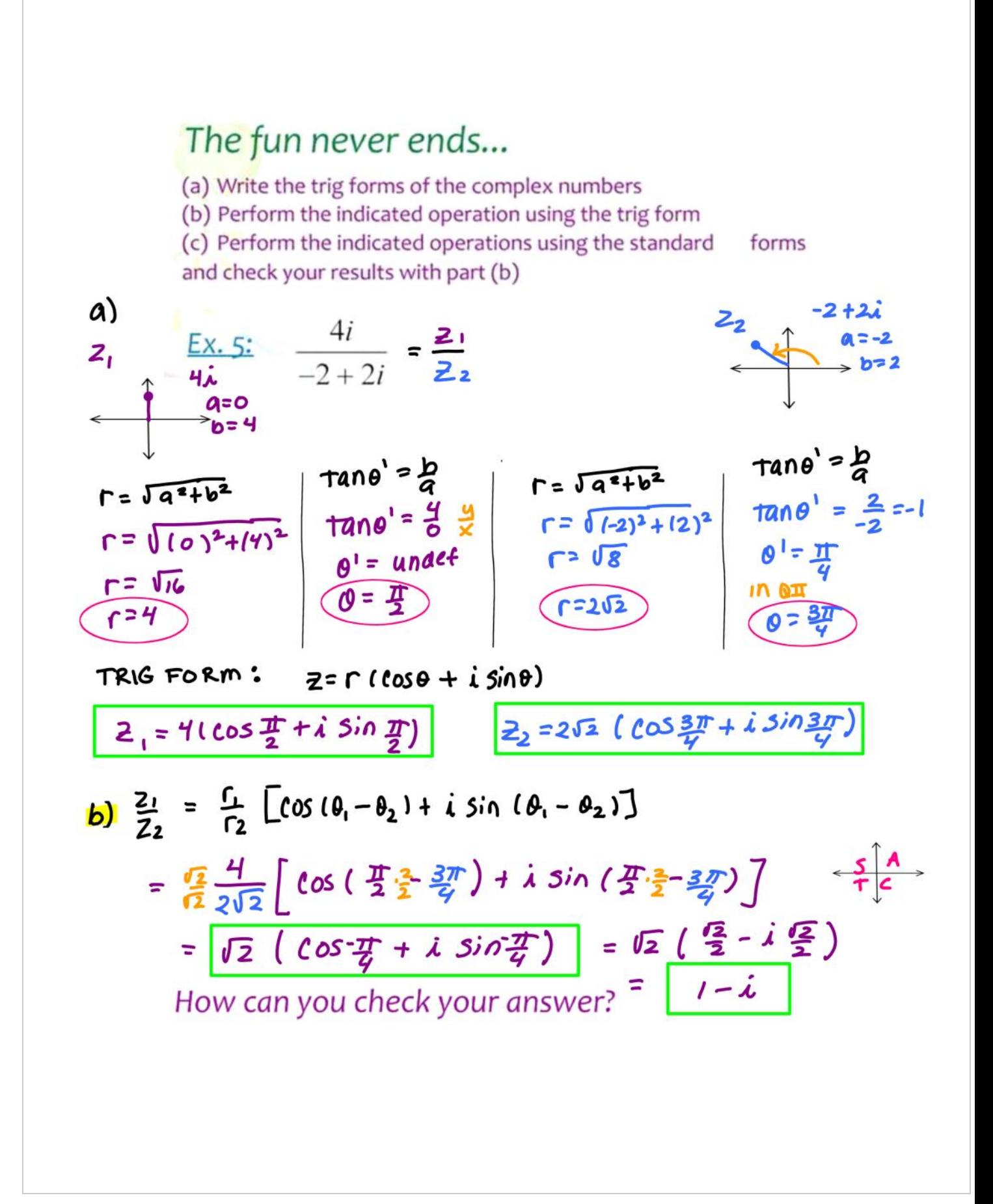

C)  $\frac{4i}{(-2+2i)}$   $\frac{(-2-2i)}{(-2-2i)}$  =  $-\frac{8i-8i^2}{4+4i-4i-4i^2}$  =  $-\frac{8i-8i-1}{4-4i-1}$ =  $-\frac{8i+8}{8}$  =  $-i+1$  =  $i-\overline{i}$